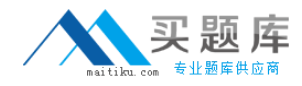

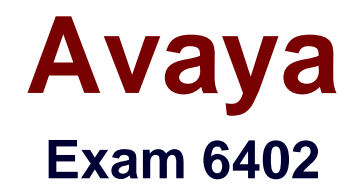

# **Avaya IP Office Implementation Exam**

**Version: 6.0**

**[ Total Questions: 63 ]**

[http://www.maitiku.com QQ:860424807](http://www.maitiku.com)

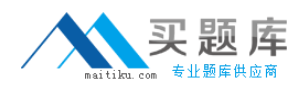

# **Question No : 1**

Which two steps must be completed to get Embedded Voice Mail (EVM) Dial by Name to work correctly? (Choose two.)

- **A.** Add names to the system directory.
- **B.** Users need to record theirnames.
- **C.** Configure DialBy Name action off Auto Attendant.
- **D.** EmbeddedVoicemail code is set.

# **Answer: A,B**

# **Question No : 2**

When manually setting up an IP telephone, which setting represents the IP address of the IP Office?

- **A.** Phonetyp
- **B.** SwitchSv
- **C.** CallSv
- **D.** Filetyp

# **Answer: C**

# **Question No : 3**

Which two features arc supported by the Embedded Voicemail on the IP Office platform? (Choose two.)

- **A.** Network Mailbox
- **B.** Voicemail to Email
- **C.** Virtual DistributionList
- **D.** Public Distribution Box
- **E.** DTMFBreakout from mailbox

#### **Answer: B,E**

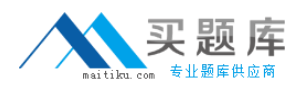

# **Question No : 4**

In the exhibit, the User Profile for Amy Clement shows button programming. All buttons have a small lock that appears to the left of the button. What does the lock indicate?

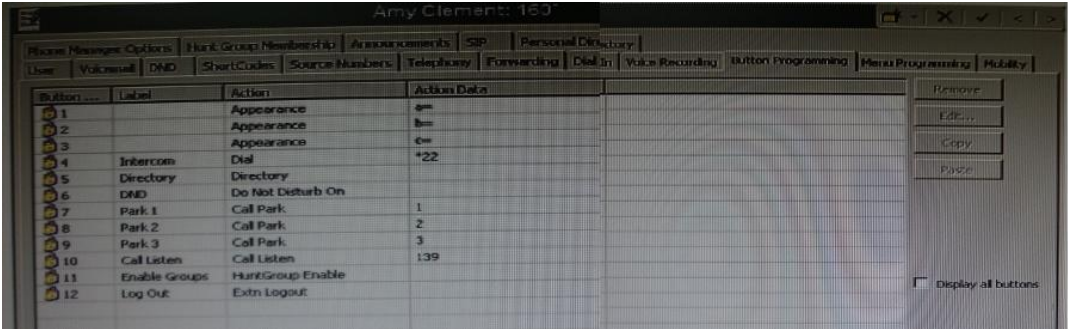

- **A.** The buttons can be changed or configured by the user.
- **B.** The buttons only appearwhen the useris set to be a Public User.
- **C.** The buttons have been programmed within User Rights.
- **D.** The buttons ate unavailable to users setas Basic Worker.

#### **Answer: C**

# **Question No : 5**

The customer wants to rack mount an IP500 system. The room that the system will be installed in has a 25" width rack with space in it. Which additional equipment is needed to install the system in a rack?

**A.** a Standard 19" Rack **B.** yellow2meterinterconnect cables **C.** an Uninterruptable Power Supply **D.** an IP400 Rack Mounting Kit

#### **Answer: A**

# **Question No : 6**

In Manager, where can the voicemail type be selected for the IP Office to use Embedded Voicemail?

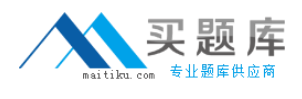

**A.** Line form **B.** User form **C.** System form

**D.** Auto Attendant form

**Answer: C**

**Question No : 7**

Given the following System Short Codes and system settings:

Short Code  $1 = Code: 500$  Number: 203 Feature: DialExtn Short Code 2 = Code: 5001 Number: 210 Feature: DialExtn Dial Delay Count =  $3$ Dial Delay Time  $=$  4 seconds

What will happen if a user attempts to dial the 500 Short Code?

- **A.** Extension 203 will be dialed.
- **B.** Extension 210 will be dialed
- **C.** Extension 210 will be dialed after 4 seconds.
- **D.** The system will timeout and no extension will be dialed.

**Answer: A**

# **Question No : 8**

Given the following Short Codes and system settings:

Short Code  $1 = C$ ode: 500 Number: 203 Feature: DialExtn. Short Code  $2 = \text{Code}$ : 5001 Number: 210 Feature: DialExtn Dial Delay Count =  $4$ Dial Delay Time  $=$  4 seconds

What will happen after a user dials 500?

- **A.** The system will waitforadditional digits and timeout if no additional digits are presented.
- **B.** The system will immediately present a wave off tone as thereis a conflict.
- **C.** The system will immediately dial Extn203.
- **D.** The system willdial Extn 203 after four seconds.

### **Answer: D**

# **Question No : 9**

A customer with digital stations uses their outbound digital lines at 95% of capacity.

Which variable should be considered when planning for future growth?

- **A.** the number of VCM channels
- **B.** the number of hunt groups
- **C.** the number of users
- **D.** the number of trunks

#### **Answer: D**

# **Question No : 10**

Which tool can be used to convert .wav files to the formats used by Embedded Voicemail?

- **A.** Advanced File Upgrade
- **B.** HTMLconverter
- **C.** Save Files asfeature within Manager
- **D.** LVM Greeting Utility

#### **Answer: D**

# **Question No : 11**